## **Шаблоны укладки**

**Шаблон** - это **способ укладки** плитки одного или нескольких типов.

Наиболее часто шаблон - способ укладки, - применяется для создания некого рисунка из плиток - **паттерна**. Например, если используется несимметричная плитка, или плитка, которая комбинируется с другой для создания рисунка.

Самый простой шаблон - это так называемая «шахматка»:

Также не обойтись без использования шаблона, если необходимо создать проект с плиткой сложного контура. (см. [Изменение контура плитки\)](https://www.3d.kerama-marazzi.com/doku.php?id=collection:контур_плитки) Например, так выглядит укладка сложной плитки без использования шаблона:

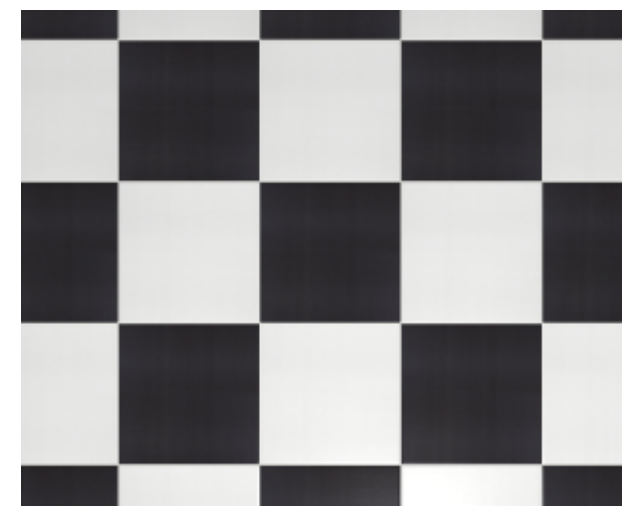

## **Создание шаблона укладки**

Прежде чем приступать к созданию шаблона, добавьте в буфер укладки интересующую вас плитку.

Чтобы перейти в режим создания шаблона, правой клавишей мыши кликните по изображению плитки в поле «Плитка» и выберите в контекстном меню «**Способы укладки…**»:

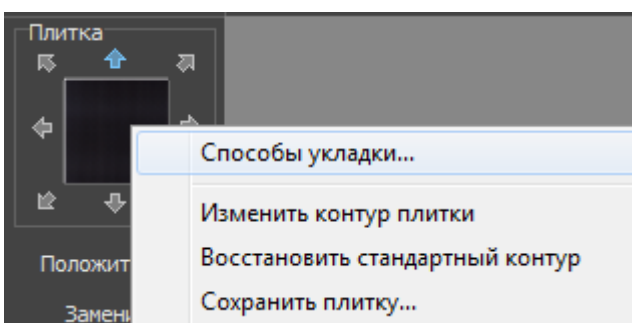

Чтобы удалить лишние плитки, если такие есть, выделите их кликом мыши и нажмите клавишу **Del** на клавиатуре.

Так выглядит **выделенная** плитка:

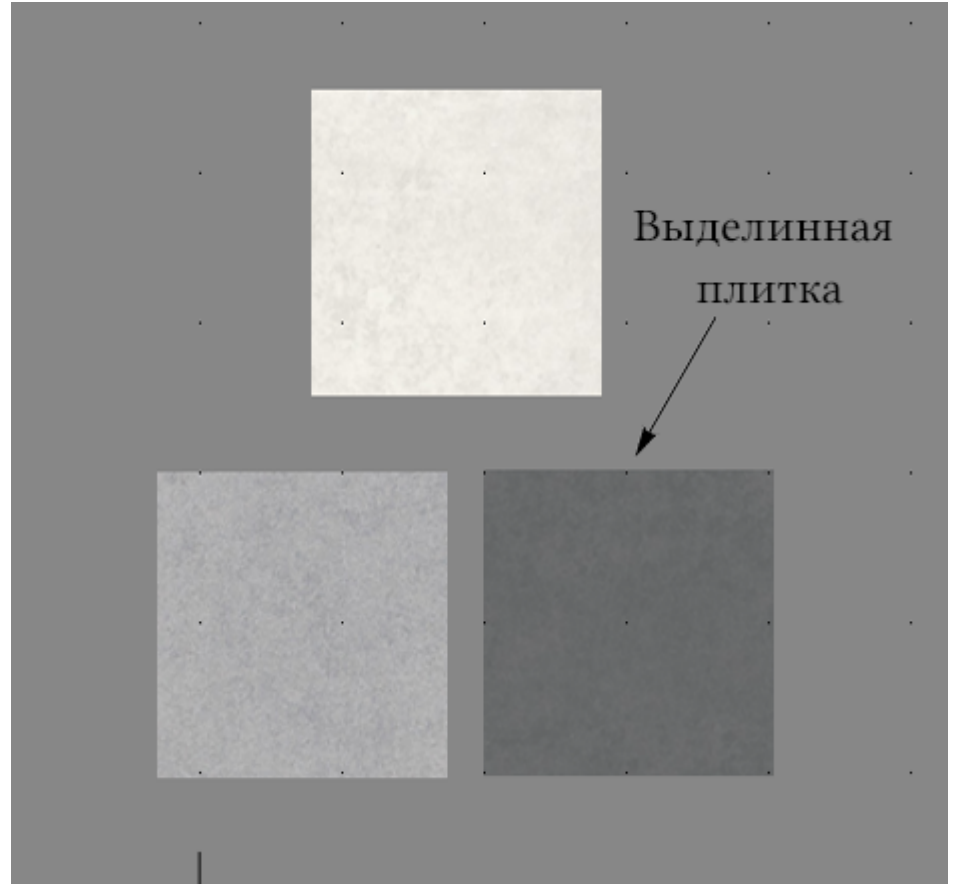

Чтобы **скопировать** плитку (например, формируется укладка из одинаковых плиток), выделите плитку, которую хотите скопировать, зажмите клавишу **Ctrl** на клавиатуре, и «вытащите», зажав левую клавишу мыши, копию плитки. Теперь вы так же можете манипулировать новым элементом.

Чтобы **повернуть** плитку, выделите плитку, зажмите клавишу **Shift** на клавиатуре, кликните один раз - вы отметили ось вращения плитки (красный пунктирный крестик), отпустите клавишу Shift, зажмите левую клавишу клавишу мыши (курсор должен отобразиться в виде чёрного пунктирного крестика) и подвигайте мышью - деталь должна поворачиваться в зависимости от ваших движений.

После того, как основная работа по созданию шаблона завершена, необходимо задать **смещение ячейки** (как будет шаблон пристыковываться к ряду по вертикали):

÷,

 $\overline{\phantom{a}}$ 

 $\overline{\phantom{a}}$ 

 $\overline{\phantom{a}}$ 

 $\overline{\phantom{a}}$ 

 $\overline{a}$ 

l.

 $\overline{a}$ 

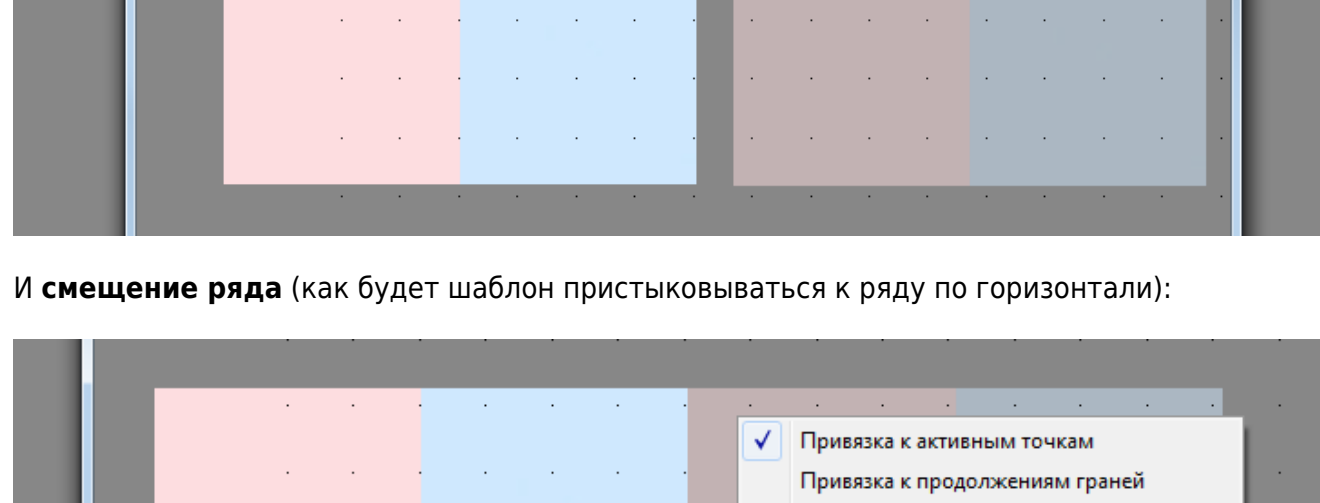

Задать смещение ряда

 $\bar{\mathcal{A}}$ 

 $\bar{\beta}$ 

ä,

l.

 $\bar{z}$ 

÷.

J.

J,

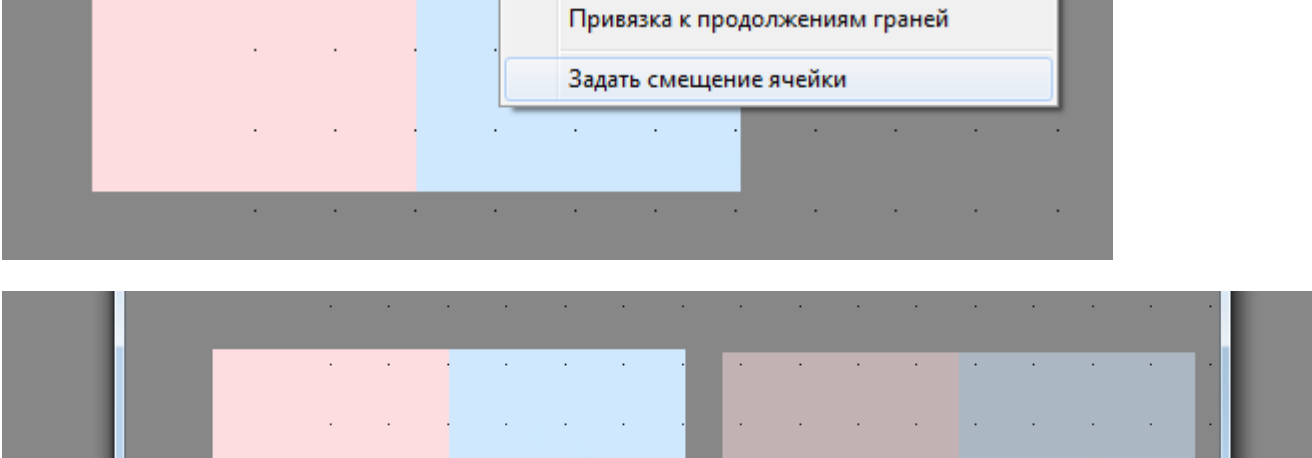

Last update: 2020/09/28 21:42 putting:шаблоны\_укладки https://www.3d.kerama-marazzi.com/doku.php?id=putting:%D1%88%D0%B0%D0%B1%D0%BB%D0%BE%D0%BD%D1%8B\_%D1%83%D0%BA%D0%BB%D0%B0%D0%B4%D0%BA%D0%B8&rev=1393486928  $\mathcal{L}_{\mathcal{A}}$  $\langle \cdot \rangle$  $\mathcal{A}$  $\langle \cdot \rangle$  $\mathcal{L}$  $\bar{\beta}$ l. J.  $\bar{z}$  $\bar{z}$  $\overline{\phantom{a}}$ Привязка к активным точкам  $\checkmark$ 

|  |  |                                                                                                    |  |  |  | the contract of the contract of the contract of the contract of the contract of the contract of the contract of                                                                                                    |  |  |  |  |
|--|--|----------------------------------------------------------------------------------------------------|--|--|--|----------------------------------------------------------------------------------------------------|--|--|--|--|
|  |  |                                                                                                    |  |  |  |                                                                                                    |  |  |  |  |
|  |  | and the control of the control of the control of the control of the control of the control of the control of the    |  |  |  |                                                                                                    |  |  |  |  |
|  |  |                                                                                                    |  |  |  |                                                                                                    |  |  |  |  |
|  |  |                                                                                                    |  |  |  |                                                                                                    |  |  |  |  |
|  |  |                                                                                                    |  |  |  | the control of the control of the control of the control of the control of the control of the control of the control of the control of the control of the control of the control of the control of the control of the control |  |  |  |  |
|  |  |                                                                                                    |  |  |  |                                                                                                    |  |  |  |  |
|  |  | the contract of the contract of the contract of the contract of the contract of the contract of the contract of     |  |  |  |                                                                                                    |  |  |  |  |
|  |  | and the control of the control of the control of the control of the control of the control of the control of the    |  |  |  |                                                                                                    |  |  |  |  |
|  |  | and the contract of the contract of the contract of the contract of the contract of the contract of the contract of |  |  |  |                                                                                                    |  |  |  |  |
|  |  | the contract of the contract of the contract of the contract of the contract of the contract of the contract of     |  |  |  |                                                                                                    |  |  |  |  |
|  |  |                                                                                                    |  |  |  |                                                                                                    |  |  |  |  |
|  |  |                                                                                                    |  |  |  |                                                                                                    |  |  |  |  |
|  |  |                                                                                                    |  |  |  |                                                                                                    |  |  |  |  |

Последнее действие над шаблоном - **сохранение файла шаблона** в указанной папке:

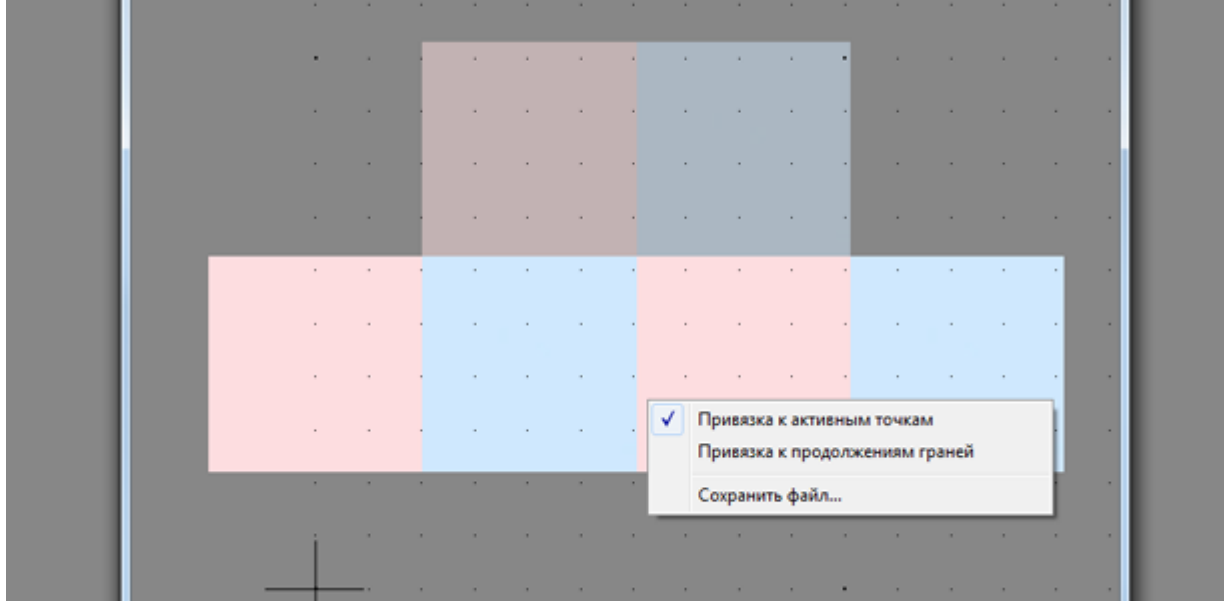

Если шаблон сохранить в директории: …**\Ceramic3D\Lib\Catalog**…, то им можно будет использовать в любом другом проекте, выбирая его в соответствующей папке каталога.

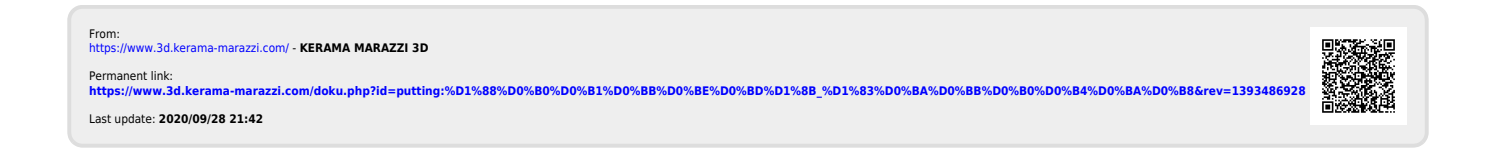